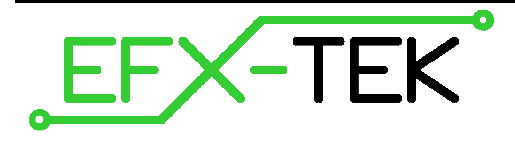

# **Using the Parallax PIR**

PN: 555-28027

Document Version: 0.2 • 04 OCT 2007 Copyright © 2007 EFX-TEK

### **DESCRIPTION**

The Parallax PIR (passive infrared) sensor is designed to detect the presence of a human being in its field of view; this makes it a good, non-contact trigger mechanism for the Prop-1, Prop-2, or Prop-SX controllers.

## **PRODUCT APPLICATIONS**

- Props and holiday displays
- Home-brew alarms systems

### **Connections**

The design of the PIR sensor allows it to be connected to any prop controller I/O pin, though for standardization with our demo code EFX-TEK recommends using P6 on the Prop-1, and P14 on the Prop-2 and Prop-SX. Connecting to an EFX-TEK prop controller is straightforward using the 12" extension cable (#805-00002). When connecting this cable to the PIR, the white wire will align with the PIR's **OUT** header pin, the red wire to **+**, the black wire to **–**.

The illustration below show a typical connection to the Prop-1 controller:

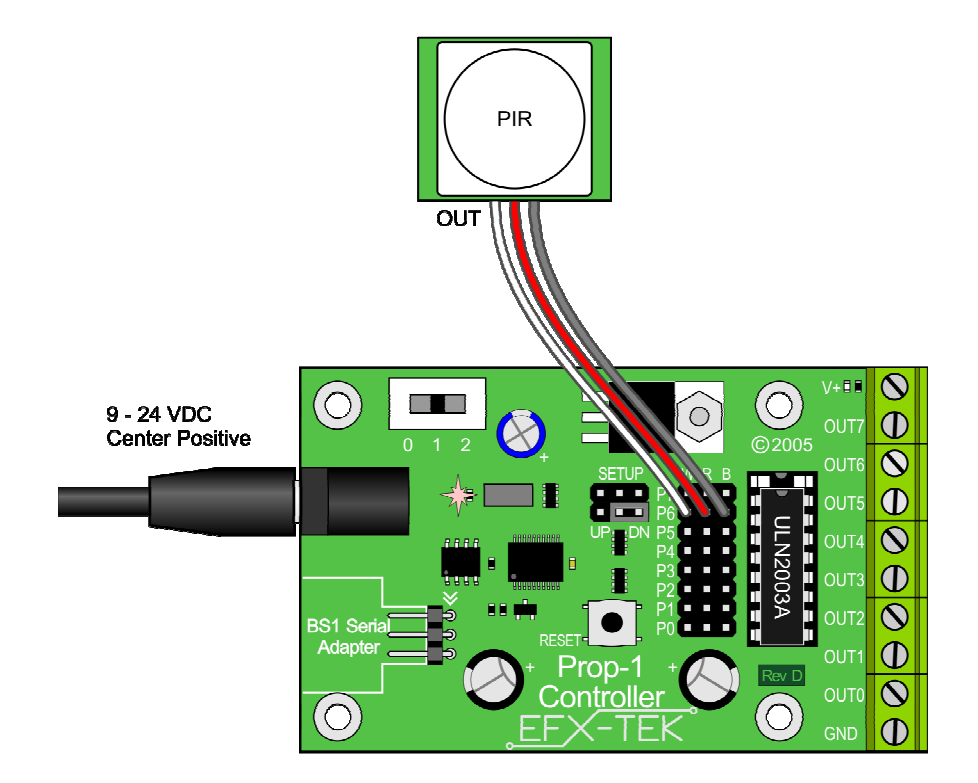

#### **Programming**

The output of the PIR is a high-going pulse, so the controller will look for a "1" on the associated input pin. In order to prevent possible false triggering, we suggest that you "debounce" the PIR by filtering the input so that pulses less than 0.25 seconds in duration are eliminated; the programs below show how to do this.

Prop-1 Example:

```
' ========================================================================= 
' 
' File...... PIR.BS1 
' 
  ' {$STAMP BS1} 
  ' {$PBASIC 1.0} 
' 
' ========================================================================= 
' -----[ I/O Definitions ]------------------------------------------------- 
SYMBOL PIR = PIN6 = PIN6 ' SETUP = DN (or out)
' -----[ Constants ]------------------------------------------------------- 
SYMBOL IsOn = 1 YGNBOL in/out
SYMBOL IsOff = 0SYMBOL ScanDelay = 10 \blacksquare 10 ms scan delay
' -----[ Variables ]------------------------------------------------------- 
SYMBOL pirTimer = B2 ' for debouncing
' -----[ Initialization ]-------------------------------------------------- 
Reset:<br>PAUSE 20000
                                            ' warm-up/inter-show delay
 pirTimer = 0 \qquad \qquad ' clear timer for scan
' -----[ Program Code ]---------------------------------------------------- 
Main: 
  PAUSE ScanDelay 
  pirTimer = pirTimer + ScanDelay * PIR ' advance/clear timer 
  IF pirTimer < 250 THEN Main 
  ' control code here 
  GOTO Reset
```
Prop-2 Example:

```
' ========================================================================= 
' 
   File...... PIR.BS2
' 
  ' {$STAMP BS2} 
   \{\$PBASIC 2.5\}' 
' ========================================================================= 
' -----[ I/O Definitions ]------------------------------------------------- 
PIR PIN 14 ' SETUP = DN (or out)
' -----[ Constants ]------------------------------------------------------- 
IsOn CON 1 ' for active-high in/out 
            CON 1<br>CON 0
ScanDelay CON 10 \ 10 ms scan delay
' -----[ Variables ]------------------------------------------------------- 
pirTimer VAR Byte ' ' for debouncing
' -----[ Initialization ]-------------------------------------------------- 
Reset: 
 PAUSE 20000 ' warm-up/inter-show delay
 pirTimer = 0 \qquad ' clear timer for scan
' -----[ Program Code ]---------------------------------------------------- 
Main: 
  PAUSE ScanDelay 
  pirTimer = (pirTimer + ScanDelay) * PIR ' advance/clear timer 
  IF (pirTimer < 250) THEN Main 
  ' control code here 
  GOTO Reset
```
The key in both programs is the following line:

pirTimer = pirTimer + ScanDelay \* PIR ' advance/clear timer

This line will advance the value of pirTimer by ScanDelay if the PIR is active (1), otherwise it will reset (clear) pirTimer to zero, as any value multiplied by zero is zero (the BASIC Stamp uses left-to-right evaluation of expressions). Once the PIR output stabilizes and stays active for at least 250 milliseconds, the PIR output is considered valid and the program will drop through to the main control section.

Note: For best performance the value of *ScanDelay* should be set to 5 to 10 milliseconds.

BASIC Stamp is a registered trademark of Parallax, Inc.